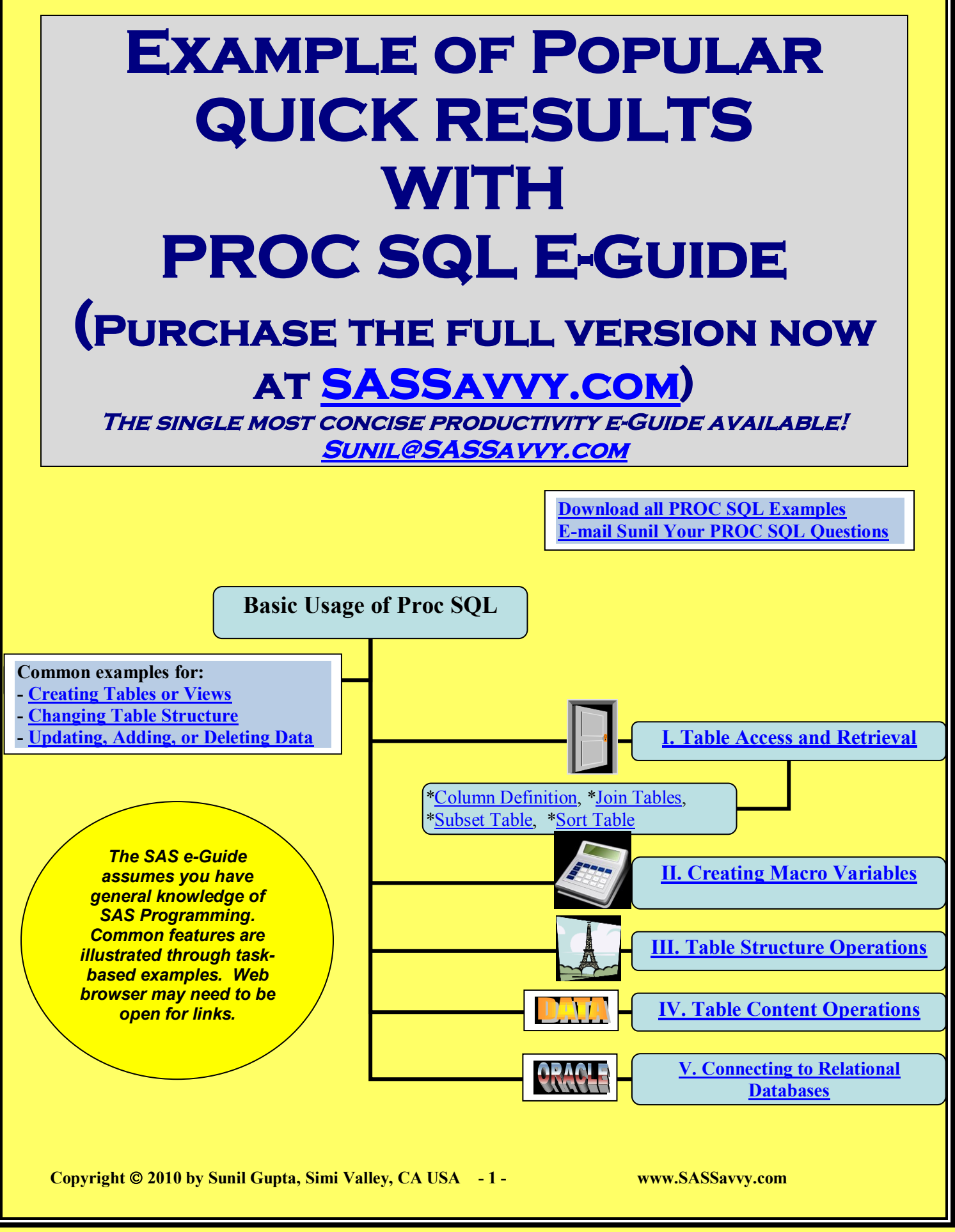

#### **PROC SQL Basic Usage:**

### 1. proc sql; /\* required \*/

2. < proc sql statement 1 > ; 3. < proc sql statement 2 > ;

### 4. quit;  $/$  required \*/

**Lines 2, 3:** all of the examples in the e-Guide are expected to be embedded between lines 1 and 4. SAS accepts one or more PROC SQL statements within each PROC SQL block of code.

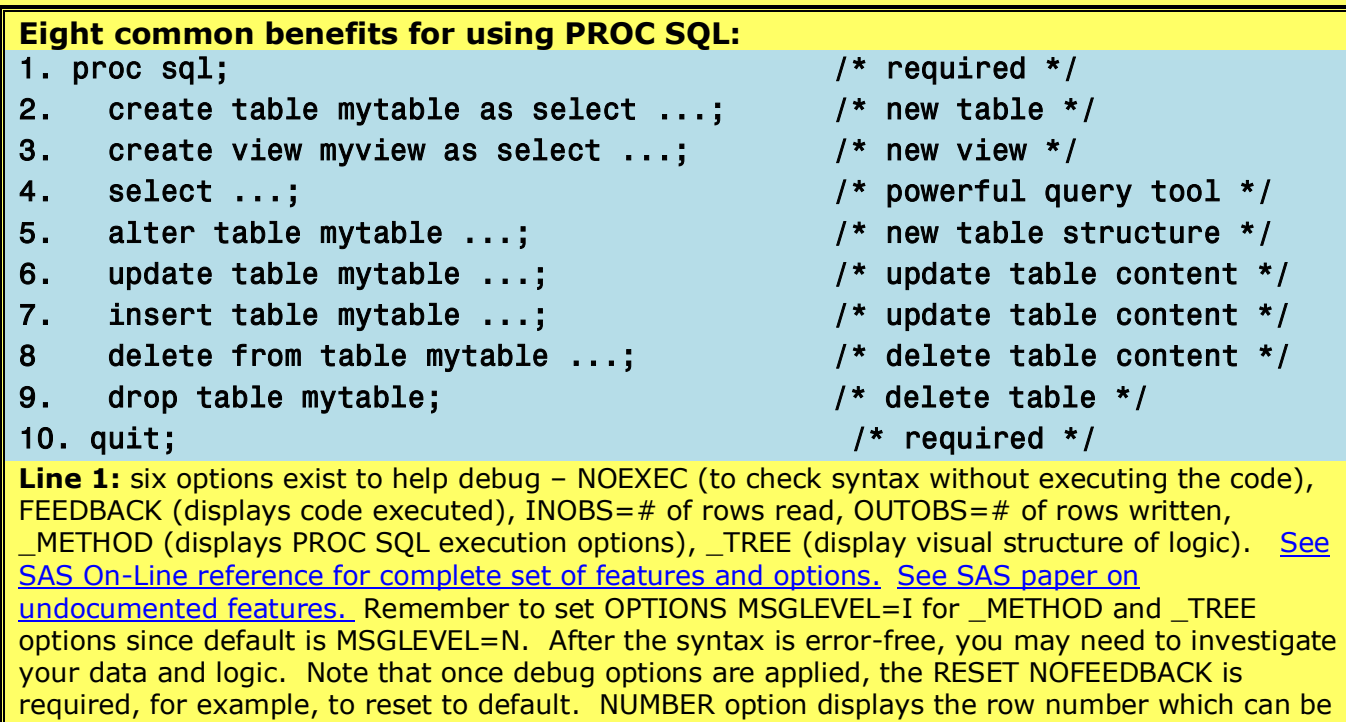

also saved as a new column with the MONOTONIC() keyword. [See SAS paper on the](http://www2.sas.com/proceedings/sugi29/040-29.pdf) 

[MONOTONIC\(\) keyword.](http://www2.sas.com/proceedings/sugi29/040-29.pdf) Can add NOWARN option to prevent displaying warning messages. Finally, the FLOW option is useful to wrap text within each cell.

**Line 2:** create mytable table with SELECT statement. If a table already exists, then LIKE, instead of AS, <table> option can be used to copy the table structure with zero rows.

**Line 3:** create myview view with SELECT statement. Views are similar to tables except that views do not require space and can not be indexed. Once created, it is useful to DESCRIBE view to display the table structure, similar to PROC CONTENTS, to the SAS log.

**Line 4:** query table with SELECT statement. Add VALIDATE before SELECT to check syntax without executing the code. Note that while generally PROC SQL is used for data management tasks, the results of SELECT statements may be directed to Excel, RTF, PDF or HTML files through ODS. [See SAS site for overview of SELECT statement.](http://support.sas.com/documentation/cdl/en/sqlproc/62086/HTML/default/a001339992.htm) Also note that PROC SOL stores the # of rows returned in the &SQLOBS automatic macro variable which can be used for further macro processing. See automatic macro variable section. [See SAS site for more info on automatic](http://support.sas.com/documentation/cdl/en/sqlproc/62086/HTML/default/a001360983.htm#a001404680)  [macro variables.](http://support.sas.com/documentation/cdl/en/sqlproc/62086/HTML/default/a001360983.htm#a001404680)

**Line 5:** change MYTABLE table structure by copying another table, creating columns with attributes, dropping columns, modifying column attributes or adding integrity constraints. See III Table Structure Operations.

**Line 6:** update MYTABLE table content by multiplying by number or string modification. Changes can be conditionally applied with the WHERE clause. See IV Table Content Operations. **Line 7:** add data content to MYTABLE table as series of values for all columns, one column or data from another table. See IV Table Content Operations.

**Copyright 2010 by Sunil Gupta, Simi Valley, CA USA - 2 - www.SASSavvy.com**

<span id="page-2-1"></span><span id="page-2-0"></span>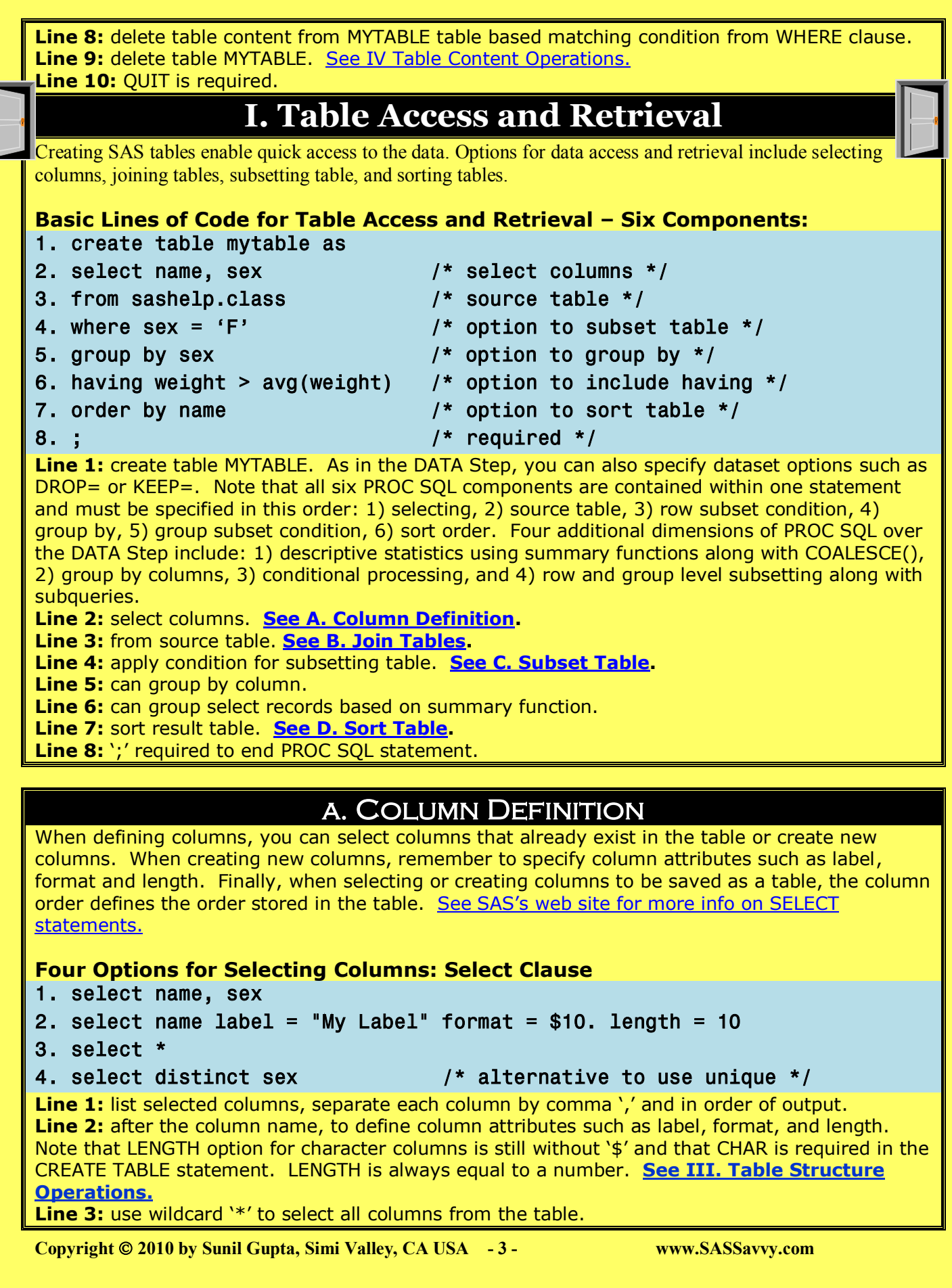

### **Comparing PROC SQL with DATA Step**

![](_page_3_Picture_278.jpeg)

**[For more information](http://support.sas.com/resources/papers/datastep_sunil.pdf) see SAS tips paper. [See SAS Blog on topic.](http://blogs.sas.com/sastraining/index.php?/archives/66-Five-reasons-to-use-the-SAS-DATA-Step-or-PROC-SQL.html) [See SAS paper](http://www2.sas.com/proceedings/forum2008/185-2008.pdf)  [for DATA Step Die-hards.](http://www2.sas.com/proceedings/forum2008/185-2008.pdf) [See SAS paper on top 10 reasons for using PROC SQL.](http://www.sascommunity.org/mwiki/images/b/ba/Kirk%27s_Ten_Best_PROC_SQL_Tips_and_Techniques_%28Wisconsin_Illinois_SAS_Users_Conference%29.pdf) [See SAS paper on comparing program efficiency.](http://www2.sas.com/proceedings/sugi26/p104-26.pdf) [See SAS paper on why PROC SQL](http://www2.sas.com/proceedings/sugi26/p060-26.pdf)  [is a must know skill.](http://www2.sas.com/proceedings/sugi26/p060-26.pdf)**

## **Comparing PROC SQL with SAS Procedures**

#### **PROC FREQ, PROC MEANS, PROC PRINT, PROC SORT, PROC DATASETS PROC SQL** Proc Freq data=X; tables sex/list; run; Proc sql; Select distinct sex from X; quit; Proc Means data=X mean min; var weight; run; Proc sql; Select mean(weight), min(weight) from X; quit;

Proc Print data=X; var name sex; run;  $\vert$  Proc sql; Select name, sex from X; quit; Proc Sort data=X; by name; run;  $\vert$  Proc sql; Select  $*$  from X order by name; quit; Proc Datasets; delete X; run;  $\vert$  Proc sql; Drop X; quit;

**[See SAS paper on comparing PROC SQL with other SAS Procedures.](http://www.lexjansen.com/pharmasug/2003/datamanagement/dm012.pdf)**

### **Efficiency Gains with PROC SQL**

![](_page_3_Picture_279.jpeg)

**Copyright 2010 by Sunil Gupta, Simi Valley, CA USA - 4 - www.SASSavvy.com**

WHERE results in 25% fewer records 

# **General PROC SQL Usage**

![](_page_4_Figure_2.jpeg)

**[PROC SQL: beyond the basics using SAS](http://sas.com/apps/pubscat/bookdetails.jsp?catid=1&pc=58316) [The Essential PROC SQL Handbook for SAS Users](http://www.sas.com/apps/pubscat/bookdetails.jsp?catid=1&pc=58546) [PROC SQL by Example: Using SQL within SAS](http://www.sas.com/apps/pubscat/bookdetails.jsp?catid=1&pc=60500)**

**[Webcast: Proc SQL Tips and Techniques,](http://support.sas.com/publishing/bbu/webinar/Lafler_junewebinar.wmv) [Dictionary Tables](http://support.sas.com/publishing/bbu/webinar/Lafler_junewebinar.wmv)**

**Sunil's top 15 [recommended Proc SQL Papers](http://www.sascommunity.org/wiki/Quick_Results_with_Proc_SQL)** *Get involved,* **[e-mail me to consider your favorite SAS paper](mailto:Sunil@GuptaProgramming.com?subject=Please%20consider%20including%20my%20favorite%20SAS%20paper%20or%20link) or link.**

**Copyright 2010 by Sunil Gupta, Simi Valley, CA USA - 5 - www.SASSavvy.com**